## **CALCSTATFUNC**

## Akcia CALCSTATFUNC

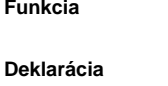

**Funkcia** Výpoet archívnej štatistickej funkcie na požiadanie.

CALCSTATFUNC archIdent, timeFromIdent\_TmA, timeToIdent\_TmA, statFuncIdent\_Int, validPercIdent\_Int, paramIdent, retValueIdent, statusIdent\_Int [,archivInstance\_Int]

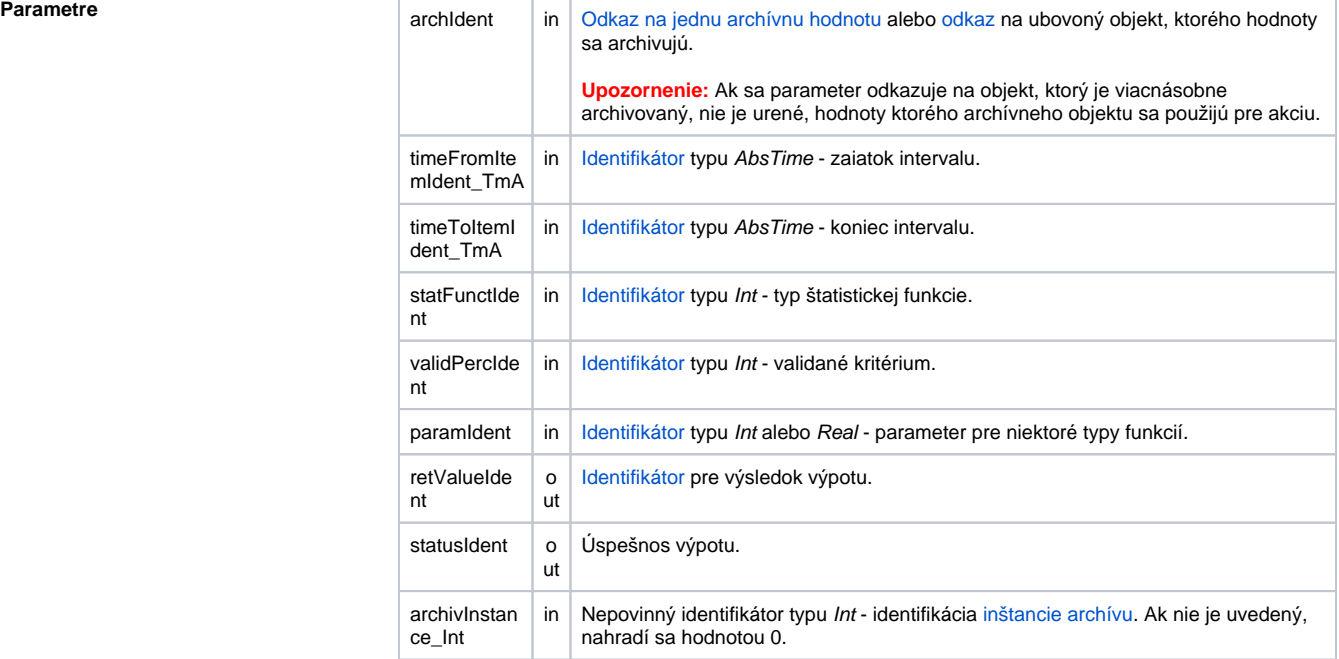

Popis **Akcia vykoná výpoet štatistickej funkcie danej parametrom** statFuncIdent\_Int na archívnych dátach reprezentovaných archívnym objektom archIdent pre asový interval daný parametrami timeFromIdent\_TmA a timeToIdent\_TmA. Po úspešnom vykonaní akcie, parameter retValueIdent obsahuje výslednú hodnotu výpotu. Návratový kód statusIdent\_Int môže nadobúda jednu z nasledujúcich hodnôt:

- \_ERR\_TRANS\_ABORT
- ERR\_TRANS\_ERROR<br>• ERR TRANS IGNORE
- \_ERR\_TRANS\_IGNORED
- **ERR\_NO\_ERROR**

Množina implementovaných funkcií je zhodná z funkciami, ktoré je možné konfigurova pre [štatistický](https://doc.ipesoft.com/pages/viewpage.action?pageId=130646655#Polo�kykonfiguran�hookna(Archivovanie�dajovvsyst�meD2000/Archivovan�hodnoty)-statistika)  [archív](https://doc.ipesoft.com/pages/viewpage.action?pageId=130646655#Polo�kykonfiguran�hookna(Archivovanie�dajovvsyst�meD2000/Archivovan�hodnoty)-statistika) (okrem funkcií FILTER a ECOAVG). Pre jednotlivé funkcie sú v ESL preddefinované lokálne [konštanty](https://doc.ipesoft.com/pages/viewpage.action?pageId=130648295#Preddefinovan�lok�lnepremenn�-konstanty_pre_specifikaciu_stat_funkcie).

Parameter validPerctIdent Int predstavuje [Validané kritérium](https://doc.ipesoft.com/pages/viewpage.action?pageId=130646655#Polo�kykonfiguran�hookna(Archivovanie�dajovvsyst�meD2000/Archivovan�hodnoty)-validacne_kriterium) použité pri vyhodnocovaní štatistickej funkcie. Môže nadobúda hodnoty 0 .. 100 (chyba pri nedodržaní podmienky ERR\_RANGE\_ERROR).

Pre niektoré štatistické funkcie je potrebné zada parameter paramIdent poda nasledujúcej tabuky:

**Štatistická funkcia Popis parametra** 

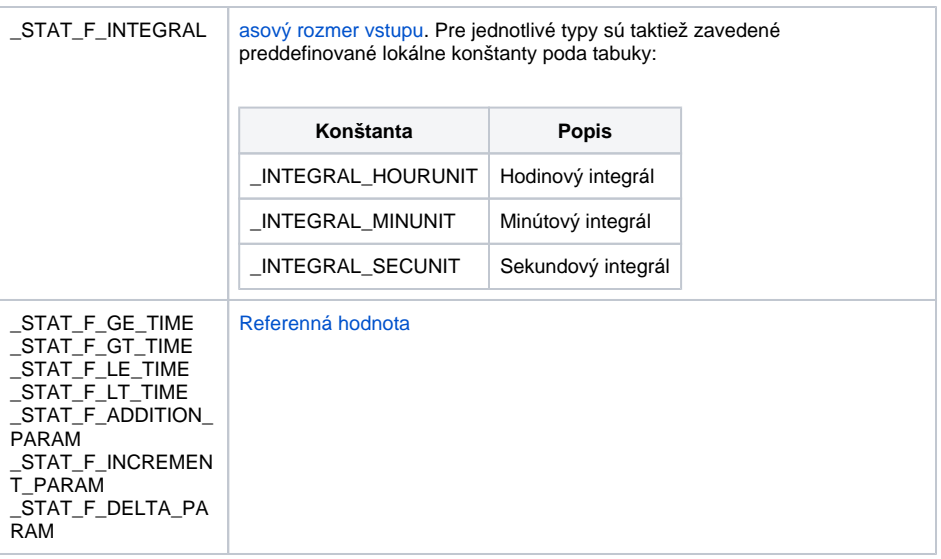

Pre ostatné štatistické funkcie sa parameter paramIdent nevyhodnocuje.

Hodnota parametra archivInstance\_Int udáva inštanciu archívu, ktorá realizuje požiadavku. Ak nie je uvedený (alebo má hodnotu 0), požiadavku realizuje aktívna inštancia archívu.

asová znaka výsledku je zhodná so zadaným koncovým asom timeToItemIdent\_TmA.

Poznámka: Pri výpote akcie **CALCSTATFUNC** sa neuplatuje obmedzenie asu, ktoré je aktívne pri výpotoch štatistických archívov a ktoré nedovolí výpoet pre asy v budúcnosti. Pomocou akcie **CALCSTA TFUNC** je teda možné napríklad vypoíta štatistiku nad skriptom plneným archívom, ktorý má dáta aj v budúcnosti.

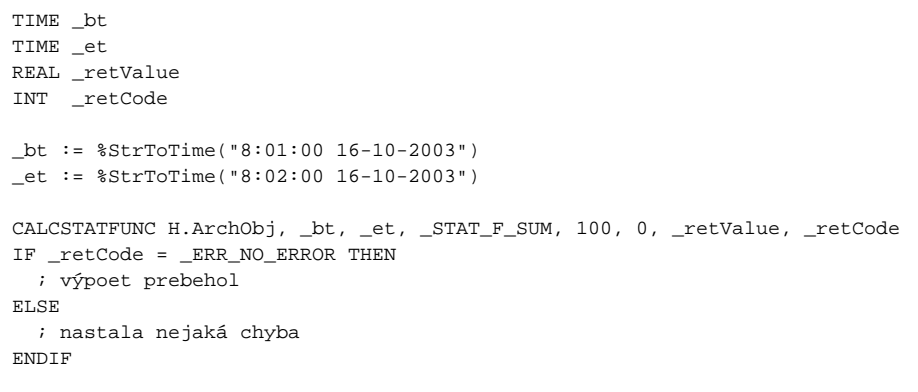

**Poznámka 1** Použitie akcie **CALCSTATFUNC** neumožuje poíta [štatistické funkcie](https://doc.ipesoft.com/pages/viewpage.action?pageId=130646655#Polo�kykonfiguran�hookna(Archivovanie�dajovvsyst�meD2000/Archivovan�hodnoty)-stat_funkcia) FILTER a TIMESLICE.

**Poznámka 2** Pokia je potrebné poíta štatistiky nad periodickým archívom (napr. H.Period), treba si uvedomi, že periodický archív má hodnoty iba v násobkoch periódy. Ak by bolo napríklad potrebné poíta integrál z periodického archívu a zaiatok intervalu by nebol násobky periódy, tak od zaiatku intervalu po prvý násobok periódy by sa naintegrovala 0.

> Táto vlastnos sa dá obís vytvorením zmenového poítaného archívneho objektu (napr. H.PeriodOnRead), ktorý je poítaný pri ítaní, a ktorý kopíruje H.Period. Integrál poítaný z archívu H.PeriodOnRead sa už správa poda oakávania.

**Súvisiace stránky:**

[Akcie v skriptoch](https://doc.ipesoft.com/display/D2DOCV23SK/Akcie+v+skripte)

**Príklad**